Para realizar una conexión entre sede tenemos que crear en cada una conexión VPN mediante ipsec

From: <https://intrusos.info/> - **LCWIKI**

Permanent link: **<https://intrusos.info/doku.php?id=hardware:fortigate:conectarsede&rev=1521023730>**

Last update: **2023/01/18 14:15**

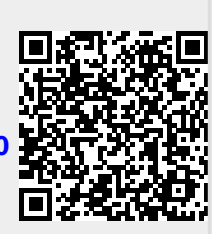